Once you are logged in, any record you are associated with is found under the "My Records" tab. You would select the hyperlinked record number to enter the permit record.

| Lawren<br>Hansen<br>Hansen<br>Barris |                                          |                               |                 |                                                 |        |                 |                                                                                                    |                 |                 |
|--------------------------------------|------------------------------------------|-------------------------------|-----------------|-------------------------------------------------|--------|-----------------|----------------------------------------------------------------------------------------------------|-----------------|-----------------|
| nhome ્ Search <del>-</del>          | + New -                                  |                               |                 |                                                 |        |                 |                                                                                                    |                 |                 |
|                                      |                                          |                               |                 |                                                 |        | Logged in as:Ra | Martin Collections                                                                                                 | (0) Account Mar | nagement Logout |
|                                      |                                          | Public Works<br>My Account Ac | ivanced Search  |                                                 |        |                 |                                                                                                    |                 |                 |
|                                      | ✓ Building                               |                               |                 |                                                 |        |                 |                                                                                                    |                 |                 |
|                                      | Showing 1-1 of 1   Download results   Ar | ld to collection              |                 |                                                 |        |                 |                                                                                                    |                 |                 |
|                                      | Date Record Number                       | Record Type                   | Project Name    | Address                                         | Status | Action          | Description                                                                                                    | Expiration Date | Short Notes     |
|                                      | 12/10/2019 BLD19-00027                   | Residential<br>Renovation     | Finish Basement | 86 WINDERMERE VILLAGE<br>RD, ELLINGTON CT 06029 | Issued |                 | Finishing the<br>basement for<br>entertainment and<br>recreational area and<br>bathroom. No<br>bedrooms permitted. | 06/08/2020      |                 |

Once in the permit record, you will have options under the "Record Info" tab/pull down.

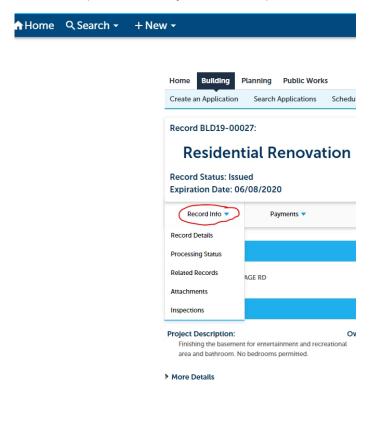

The "processing status" selection will show where in the process the application is. If you select the arrows/+'s next to the items, you can view what departments and users are reviewing and their comments.

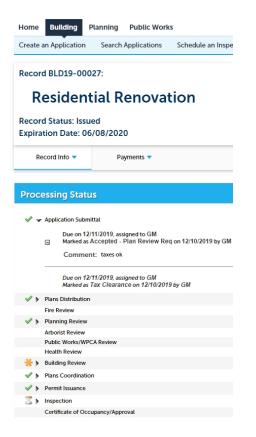

The "related records" selection will show if there are any other permits associated with this project. If you select the "view" hyperlink, it will bring you to that permit record.

| Create an Application       Search Applications       Schedule an Inspection         Record BLD19-00027:       Residential Renovation         Record Status: Issued       Expiration Date: 06/08/2020         Record Info ▼       Payments ▼         Record Info ▼       Payments ▼         Record Number       Record Type         Record Number       Record Type         BLD19-00027       Residential Renovation         BLD19-00027       Residential Renovation         BLD19-00028       Residential Plumbing         BLD19-00029       Residential Electrical         BLD19-00030       Residential Electrical         BLD19-00030       Residential Electrical                                                                                                    | Home Building Pla                               | nning Public Work   | s                      |              |                 |  |  |  |  |
|----------------------------------------------------------------------------------------------------|-------------------------------------------------|---------------------|------------------------|--------------|-----------------|--|--|--|--|
| Record Status: Issued         Expiration Date: 06/08/2020         Record Info ▼       Payments ▼         Record Info ▼         Payments ▼         Record Info ▼         Payments ▼         Record Info ▼         Project Name         BLD19-00027       Residential Renovation         BLD19-00027       Residential Plumbing         BLD19-00029       Residential Electrical         Electrical       Electrical                                                                                                    | Create an Application                           | Search Applications | Schedule an Inspection |              |                 |  |  |  |  |
| Related Records         View Entire Tree »         Record Type       Project Name       Date       View            Sl D19-00027         Residential Renovation         Finish Basement         12/10/2019         View         Sl BD19-00028         Residential Plumbing         12/10/2019         View         View         View         Sl D19-00029         Residential Electrical         Electrical         12/10/2019         View         View | Residential Renovation<br>Record Status: Issued |                     |                        |              |                 |  |  |  |  |
| View Entire Tree >         Record Number       Record Type       Project Name       Date       Frew                                                                                                    | Record Info 🔻                                   | Payments 🔻          |                        |              |                 |  |  |  |  |
| Record Number     Record Type     Project Name     Date     Vew       BLD19-00027     Residential Renovation     Finish Basement     12/10/2019       BLD19-00028     Residential Plumbing     Plumbing     12/10/2019       BLD19-00029     Residential Electrical     Electrical     12/10/2019                                                                                                    | Related Records                                 |                     |                        |              |                 |  |  |  |  |
| E     BLD19-00027     Residential Renovation     Finish Basement     12/10/2019       E     BLD19-00028     Residential Plumbing     Plumbing     12/10/2019       E     BLD19-00029     Residential Electrical     12/10/2019                                                                                                    | View Entire Tree »                              |                     |                        |              |                 |  |  |  |  |
| E         BLD19-00028         Residential Plumbing         Plumbing         12/10/2019         View           E         BLD19-00029         Residential Electrical         Electrical         12/10/2019         View                                                                                                    | Record Number                                   | Record Type         |                        | Project Name | Date View       |  |  |  |  |
| E BLD19-00029 Residential Electrical Electrical 12/10/2019 View                                                                                                    |                                                 |                     |                        |              |                 |  |  |  |  |
|                                                                                                    |                                                 |                     |                        | 2            |                 |  |  |  |  |
| E BLD19-00030 Residential Mechanical Mechanical 12/10/2019 View                                                                                                    |                                                 |                     |                        |              |                 |  |  |  |  |
|                                                                                                    | BLD19-00030                                     | Residential M       | echanical              | Mechanical   | 12/10/2019 View |  |  |  |  |

The "attachments" selection will show any documents that have been uploaded to this project. This is where your uploaded attachments would be and this is also where you would find the issued permit and final certificate. You would select the hyperlinked document name to view. Note that any documents shown that are not hyperlinked would be part of a related record and you would have to go to that specific record to view.

| Create an Application                                       | Search Applie  | cations Schee | dule an Inspection | n        |           |               |                      |                        |                                            |
|-------------------------------------------------------------|----------------|---------------|--------------------|----------|-----------|---------------|----------------------|------------------------|--------------------------------------------|
| Record BLD19-000                                            | 27:            |               |                    |          |           |               |                      |                        | Add to collection                          |
| Resident                                                    | ial Ren        | ovation       | 1                  |          |           |               |                      |                        |                                            |
| Record Status: Issue                                        | d              |               |                    |          |           |               |                      |                        |                                            |
| Expiration Date: 06/08/2020                                 |                |               |                    |          |           |               |                      |                        |                                            |
|                                                             | -              |               |                    |          |           |               |                      |                        |                                            |
| Record Info 🔻                                               | Payment        | ts 🔻          |                    |          |           |               |                      |                        |                                            |
|                                                             |                |               |                    |          |           |               |                      |                        |                                            |
| Attachments                                                 |                |               |                    |          |           |               |                      |                        |                                            |
|                                                             |                |               |                    |          |           |               |                      |                        |                                            |
| he maximum file size allowed<br>tml;htm;mht;mhtml are disal |                | upload.       |                    |          |           |               |                      |                        |                                            |
| Name                                                        |                | Record ID     | Entity Type        | Туре     | Size      | Latest Update | Action               | Record Type            | Entity                                     |
| AA_Receipt_Template_20191                                   | 210_094622.pdf | BLD19-00027   | Record             | Document | 82.94 KB  | 12/10/2019    | Actions <b>v</b>     | Residential Renovation | Residential<br>Renovation -<br>BLD19-00027 |
| BLD\Permit_20191211_14164                                   | 8.pdf          | BLD19-00027   | Record             | Permit   | 110.55 KB | 12/11/2019    | Actions <del>•</del> | Residential Renovation | Residential<br>Renovation -<br>BLD19-00027 |
| 36 Windermere Village Rd.pd                                 |                | BLD19-00027   | Record             | Plans    | 327.89 KB | 12/12/2019    | Actions <b>v</b>     | Residential Renovation | Residential<br>Renovation -<br>BLD19-00027 |
| AA_Receipt_Template_20191                                   | 210_095748.pdf | BLD19-00028   | Related            | Document | 82.90 KB  | 12/10/2019    | Actions <b>v</b>     | Residential Plumbing   | Residential<br>Plumbing - BLE<br>00028     |
| BLD\Permit_20191211_14204                                   | 7.pdf          | BLD19-00028   | Related            | Permit   | 110.51 KB | 12/11/2019    | Actions <b>v</b>     | Residential Plumbing   | Residential<br>Plumbing - BLD              |
|                                                             |                |               |                    |          |           | 10,11,2010    | Accions 4            | Residential Flambing   | 00028                                      |

The "inspections" selection will show any completed inspections with their associated comments/details. This is also where you can schedule your upcoming inspections. You start by selecting the hyperlink and then follow the prompts that will guide you through the process.

| Home Building                                                                           | Planning              | Public Work | s |  |  |  |  |  |  |
|-----------------------------------------------------------------------------------------|-----------------------|-------------|---|--|--|--|--|--|--|
| Create an Application Search Applications Schedule                                      |                       |             |   |  |  |  |  |  |  |
| Record BLD19-00027:<br>Residential Renovation                                           |                       |             |   |  |  |  |  |  |  |
| Record Status: Issued                                                                   |                       |             |   |  |  |  |  |  |  |
| Expiration Date: 06/08/2020                                                             |                       |             |   |  |  |  |  |  |  |
| Record Info 🔻                                                                           | Record Info  Payments |             |   |  |  |  |  |  |  |
| Inspections                                                                             |                       |             |   |  |  |  |  |  |  |
| Upcoming                                                                                |                       |             |   |  |  |  |  |  |  |
| Schedule or Request an Inspection                                                       |                       |             |   |  |  |  |  |  |  |
| You have not added any inspections.<br>Click the link above to schedule or request one. |                       |             |   |  |  |  |  |  |  |
| Completed                                                                               |                       |             |   |  |  |  |  |  |  |

There are no completed inspections on this record.